Załącznik nr 1 do Regulamin korzystania z Geoportalu Powiatu Hajnowskiego.

………….………………………, dnia…………………

## **STAROSTA HAJNOWSKI**

## **WNIOSEK**

o założenie konta w serwisie *Geoportal Powiatu Hajnowskiego*

## *ORGANY ADMINISTRACJI PUBLICZNEJ*

Wnioskodawca:

………………….....................................................................................................................................................................................

wnosi o wydanie loginu i hasła do Geoportalu Powiatu Hajnowskiego, służącego do pozyskiwania danych z bazy danych ewidencji gruntów i budynków, niezbędnych do realizacji zadań publicznych wskazanych we wniosku z dnia .…………………………………..……………..………….. dla:

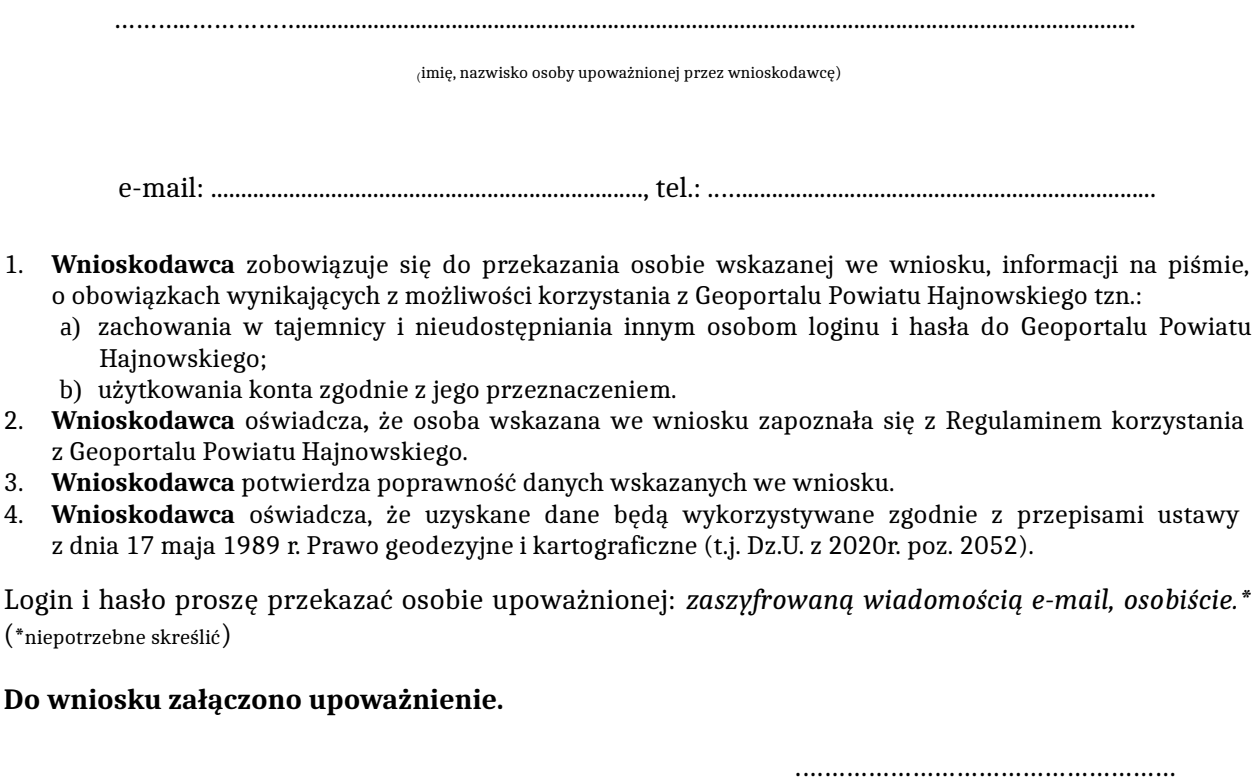

(podpis wnioskodawcy)

## **WYPEŁNIA PRACOWNIK STAROSTWA:**

LOGIN: .…………………..…….…………, HASŁO: ……………………..……………

 …………..…………..…..…………..…....……… (Sprawdzono pod względem merytorycznym data i podpis pracownika STAROSTWA)